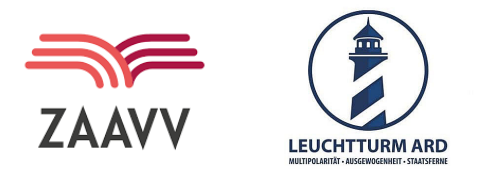

# **Veranstaltungen und Medien in einem Ort. Diskurs in 3 einfachen Schritten schaffen.**

Starte, indem du die Web-App in deinem Browser öffnest: <https://lstu.fr/mediendialog>

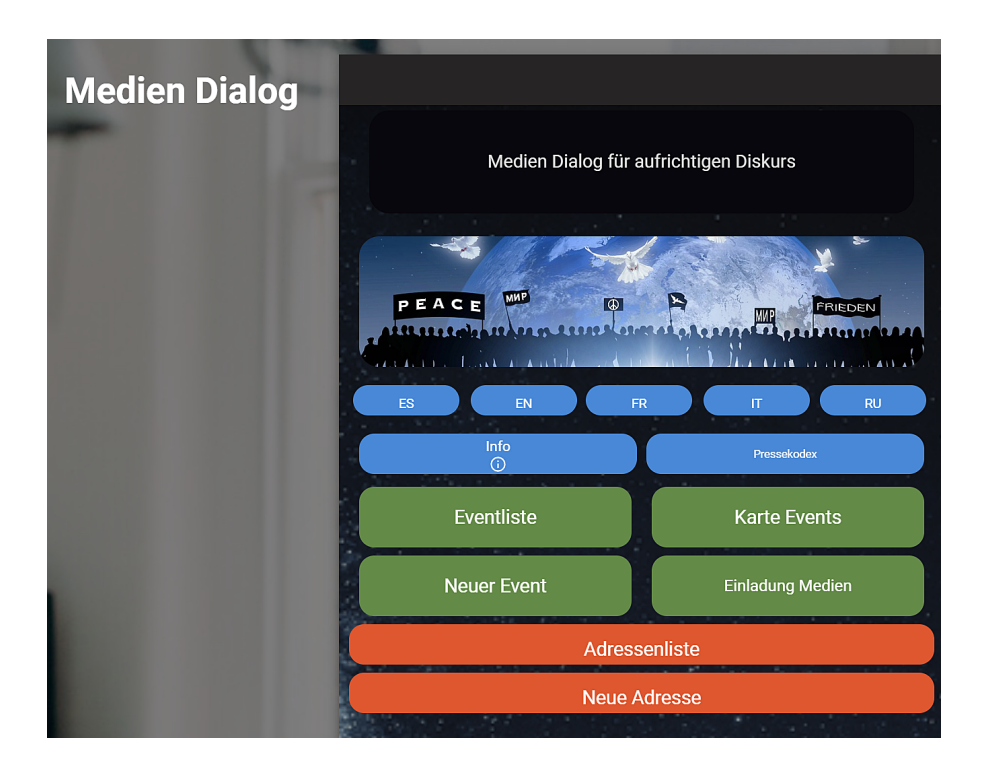

Möchtest du eine Veranstaltung eintragen und lokale Medien dazu einladen, am Diskurs teilzunehmen? Dann folge diesen Schritten:

#### *Schritt 1*

#### A1. Neuen Event hinzufügen

Klicke auf "Neuer Event", um die Eingabemaske zu öffnen

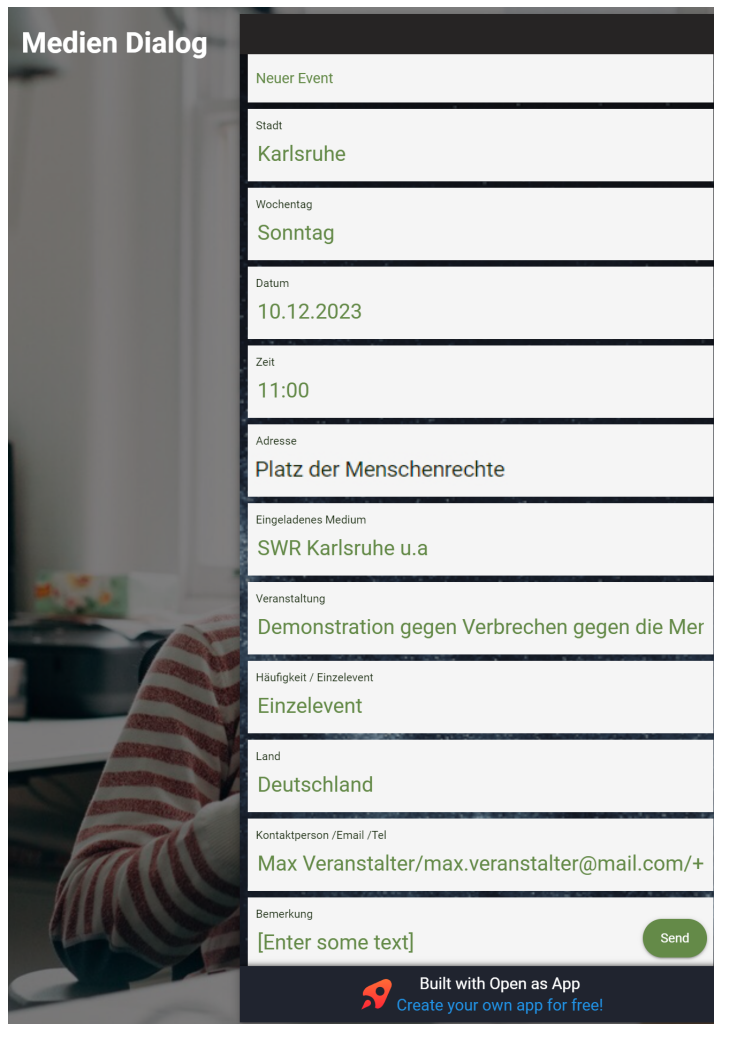

*\*Wichtig: Trage im Feld "Eingeladenes Medium" mindestens ein Medium ein.*

*Nachdem du alle Informationen eingetragen hast, klicke unten rechts auf "Senden". Die Veranstaltung wird innerhalb von ca. 3 Tagen veröffentlicht.*

#### Veranstaltungen suchen

Du kannst Veranstaltungen entweder über die "Karte Events" oder die "Eventliste" suchen.

#### *Karte Events*

Finde deine Stadt oder den Ort auf der Karte.

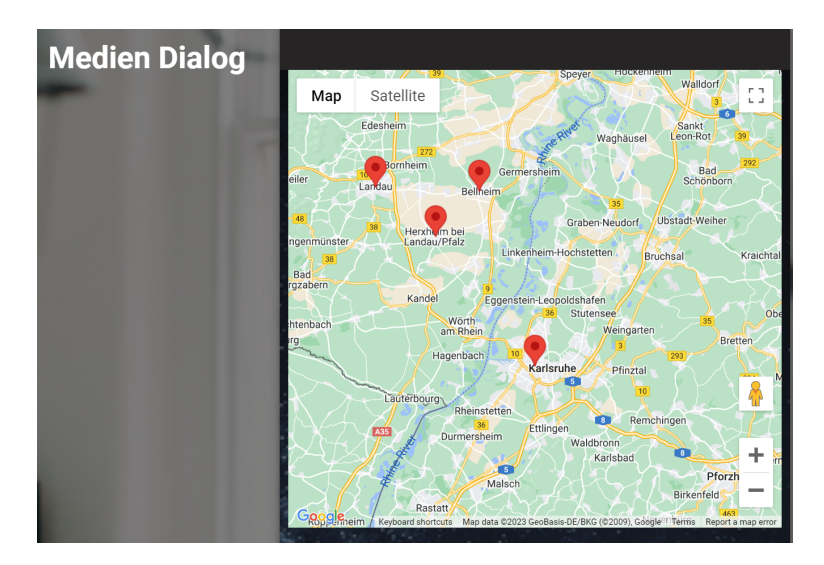

Klicke auf den roten Pin, um Details zu sehen:Dann auf das rote Pin klicken um die Details zu sehen:

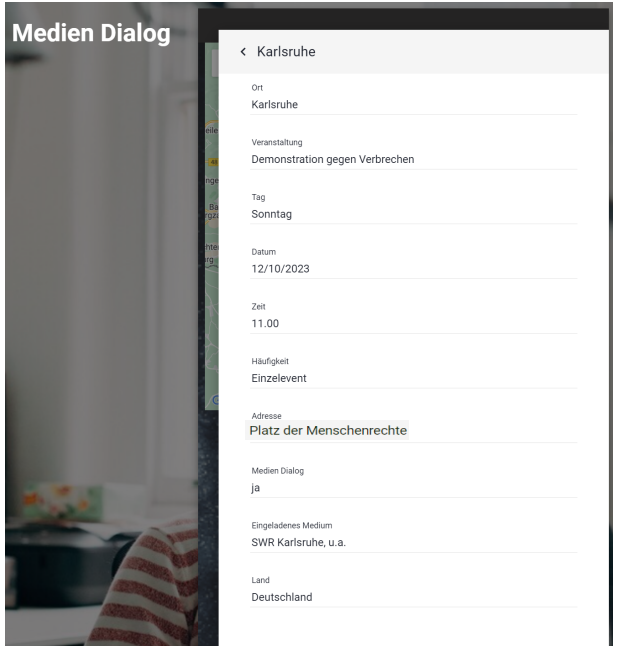

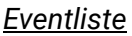

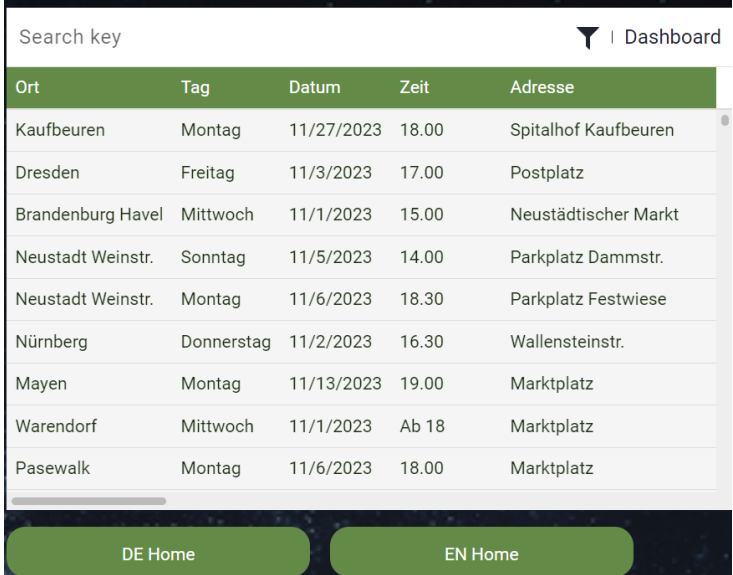

Gib oben links im Feld "Search Key" den Ort der Veranstaltung ein, z.B. "Karlsruhe", um zu sehen, was dort aktuell passiert:

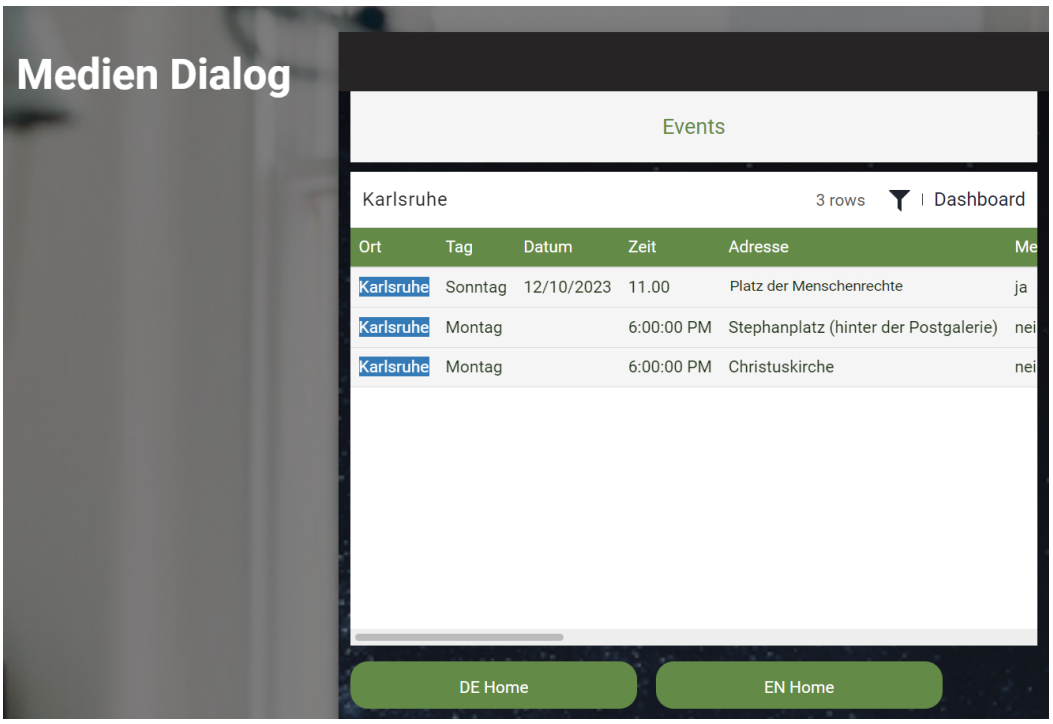

#### *Schritt 2: Redaktionen suchen oder eintragen*

Erstmal prüfe, welche Redaktionen bereits in der App eingetragen sind, indem du auf "Adressenliste" klickst:

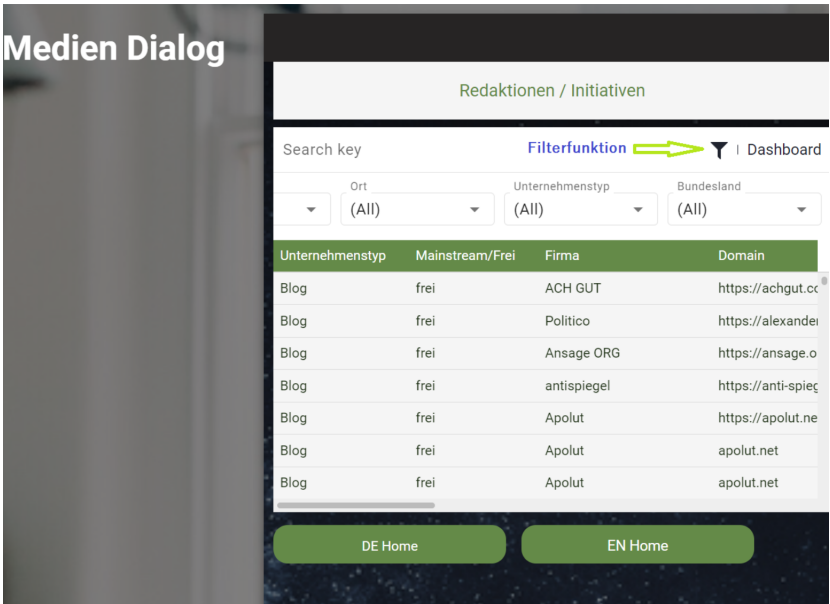

Mit der Filterfunktion kannst du z.B. nach Unternehmenstyp wie Redaktionen oder Initiativen suchen:

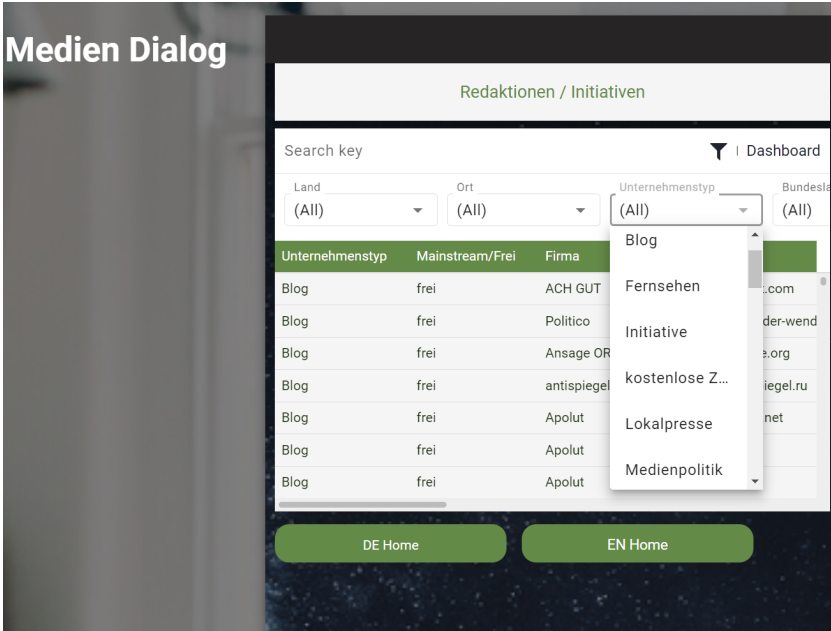

Fehlen dir die Kontaktdaten lokaler Redaktionen, kannst du sie wie folgt hinzufügen:

-> Suche lokale Redaktionen für die jeweilige Postleitzahl (z.B. auf Google).

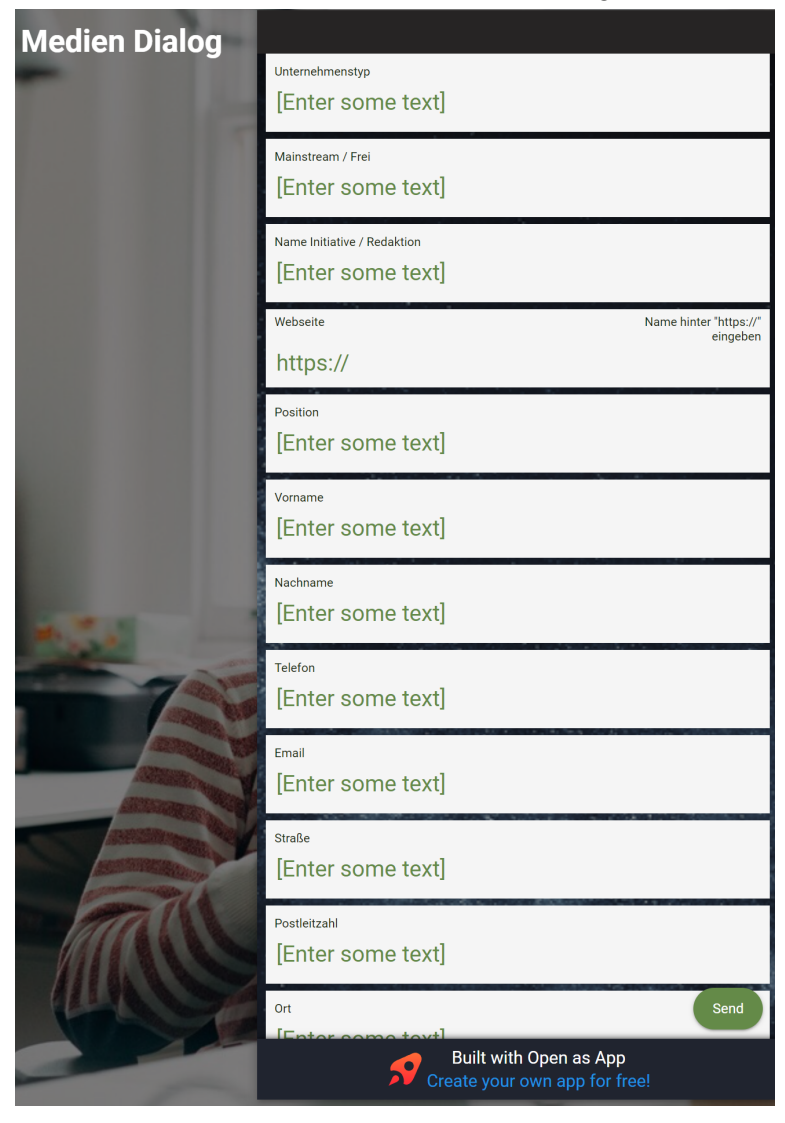

-> Klicke auf "Neue Adresse", um das Eingabefenster zu öffnen.

Trage die notwendigen Daten ein und klicke unten rechts auf "Send".

# **C. Medien zum Diskurs einladen**

Es gibt zwei Möglichkeiten, die Einladung zu versenden. In beiden sind die Daten aus Schritt 1 und 2 gebraucht.

- **Möglichkeit 1:** Verwende den Button "Einladung Medien". Die untenstehende E-Mail-Vorlage wird direkt in dein E-Mail-Programm übernommen. Dies funktioniert momentan nur mit Outlook und Thunderbird. Du musst nur noch die E-Mail-Adresse der Redaktion eintragen, den Text mit Informationen zur Veranstaltung ergänzen und die E-Mail versenden.
- **Möglichkeit 2:** Kopiere die E-Mail-Vorlage von unten, füge sie in dein eigenes E-Mail-Programm ein, nimm die notwendigen Änderungen vor und sende sie ab.

# **E-Mail-Vorlagen:**

## **Für nationale Medien:**

Betreff: #IchWillMeineBerichterstattung – Ein Aufruf für unzensierte Information

Sehr geehrte Damen und Herren,

als Teil einer besorgten Bürgerschaft wende ich mich heute an Sie, um ein Thema anzusprechen, das von großer Bedeutung für unsere Gesellschaft ist: Die unzureichende Berichterstattung über die kürzlich aufgedeckten Informationen der Europäischen Arzneimittel-Agentur (EMA) bezüglich der Covid-19-Impfstoffe.

Eng mit dieser Aufklärung verbunden, ist der wirtschaftliche und gesellschaftliche Schaden, der durch hierauf basierende 2G-Maßnahmen entstanden ist.

[Der EMA-Brief enthüllt,](https://www.zaavv.com/media/attachments/2023/11/28/letter_members-parliament_.pdf) dass die Impfstoffe ausschließlich zur individuellen Immunisierung zugelassen waren, und nicht, wie ursprünglich öffentlich behauptet, zur Kontrolle der Virusübertragung in der Gesamtbevölkerung. Diese Enthüllung ist von entscheidender Bedeutung, doch ihre Berichterstattung in den Medien ist erschreckend gering.

#IchWillMeineBerichterstattung ist nicht nur ein Slogan, sondern ein Aufruf zur Aktion. Wir, die Bürger, fordern Sie auf, diesen Sachverhalt umfassend und unzensiert aufzugreifen und ihn der Öffentlichkeit zugänglich zu machen. Es ist Ihre Aufgabe und Verantwortung, transparent zu informieren und zur Aufklärung beizutragen.

Ich hoffe auf Ihre Unterstützung und darauf, dass Sie diesen wichtigen Aspekt der öffentlichen Gesundheit und Sicherheit nicht ignorieren.

Mit freundlichen Grüßen,

[Ihr Name]

## **Für lokale Redaktionen:**

Betreff: #IchWillMeineBerichterstattung – Ein Aufruf für ehrliche Information in unserer Gemeinschaft

Sehr geehrte Damen und Herren,

ich wende mich heute als besorgte/r Bürger/in unserer Gemeinde an Sie, um auf ein

wichtiges Thema aufmerksam zu machen, das bisher in der lokalen Medienberichterstattung kaum Beachtung gefunden hat. Es handelt sich um die kürzlich aufgedeckten Informationen der Europäischen Arzneimittel-Agentur (EMA) zu den Covid-19-Impfstoffen.

[Hier finden Sie den EMA-Brief,](https://www.zaavv.com/media/attachments/2023/11/28/letter_members-parliament_.pdf) der offenbart, dass die Impfstoffe ausschließlich zur individuellen Immunisierung und nicht zur Verhinderung der Infektionsübertragung in der Bevölkerung zugelassen waren und sind. Diese Information ist von großer Tragweite, wurde jedoch in den Medien kaum thematisiert.

Mit der Aktion #IchWillMeineBerichterstattung möchten wir, die Bürger, unserer Forderung nach unzensierter und transparenter Berichterstattung Nachdruck verleihen. Wir zählen auf Ihre Unterstützung, um dieses wichtige Thema in unserer Gemeinde anzusprechen und zur öffentlichen Aufklärung beizutragen.

Vielen Dank für Ihr Engagement und Ihre Bereitschaft, diese bedeutenden Informationen zu teilen.

Mit freundlichen Grüßen,

[Ihr Name]